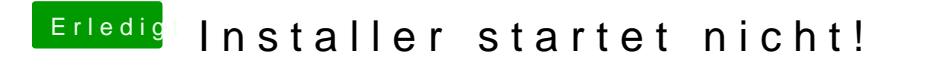

Beitrag von karacho vom 4. Dezember 2019, 18:50

Nimm die VoodooI2C hiervon.